# Problema de transporte y problema de asignación <sup>1</sup>

#### El problema del transporte.

- Forma matricial.
- Teoremas y definiciones.
- El método de la esquina noroeste.
- El método de Vogel.
- La tabla del transporte.
- El algoritmo del transporte.
- El problema de asignación.
	- El método Hungaro.
	- El algoritmo de asignación.

#### El problema de transporte <sup>2</sup>

Orígenes:  $O_1, \ldots, O_m$ . Destinos:  $D_1, \ldots, D_n$ .

- Oferta de O<sub>i</sub>:  $a_i$ ,  $i = 1, \ldots, m$ .
- Demanda de  $D_j$ :  $b_j$ ,  $j = 1, \ldots, n$ .
- $c_{ij}$  coste de transporte de  $O_i$  a  $D_j$ .
- $x_{ij}$ : unidades a enviar desde  $O_i$  hasta  $D_j$ .

$$
\min \hspace{2mm} z \hspace{2mm} = \hspace{2mm} \sum_{i=1}^{m} \sum_{j=1}^{n} c_{ij} x_{ij}
$$

sujeto a

$$
\sum_{j=1}^{n} x_{ij} \le a_i, \quad i = 1, \dots, m
$$
  

$$
\sum_{i=1}^{m} x_{ij} \ge b_j, \quad j = 1, \dots, n
$$
  

$$
x_{ij} \ge 0, \quad i = 1, \dots, m, \quad j = 1, \dots, n
$$

#### Forma estándar del problema de transporte 30 m

min 
$$
z = \sum_{i=1}^{m} \sum_{j=1}^{n} c_{ij}x_{ij}
$$
  
\nsujeto a  
\n
$$
\sum_{j=1}^{n} x_{ij} = a_i, i = 1,..., m
$$
\n
$$
\sum_{i=1}^{m} x_{ij} = b_j, j = 1,..., n
$$
\n
$$
x_{ij} \ge 0, i = 1,..., m, j = 1,..., n
$$

## Ejemplo <sup>4</sup>

#### Dos orígenes y tres destinos

#### **Datos del problema**

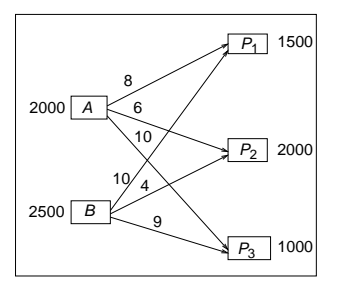

#### **Modelo en forma estándar**

min  $z = 8x_{11} + 6x_{12} + 10x_{13} + 10x_{21} + 4x_{22} + 9x_{23}$ 

sujeto a

$$
x_{11} + x_{12} + x_{13} = 2000
$$
  
\n
$$
x_{11} + x_{12} + x_{13} = 2500
$$
  
\n
$$
x_{12} + x_{21} + x_{22} = 1500
$$
  
\n
$$
x_{12} + x_{22} = 2000
$$
  
\n
$$
x_{33} + x_{33} = 1000
$$

 $x_{11}, x_{12}, x_{13}, x_{21}, x_{22}, x_{23} > 0$ 

#### Estructura de la matriz **A** <sup>5</sup>

min z = (8, 6, 10, 10, 4, 9) 
$$
\begin{pmatrix} x_{11} \\ x_{12} \\ x_{13} \\ x_{21} \\ x_{22} \\ x_{23} \end{pmatrix}
$$

sujeto a

$$
\left(\begin{array}{cccc} 1 & 1 & 1 & 0 & 0 & 0 \\ 0 & 0 & 0 & 1 & 1 & 1 \\ 1 & 0 & 0 & 1 & 0 & 0 \\ 0 & 1 & 0 & 0 & 1 & 0 \\ 0 & 0 & 1 & 0 & 0 & 1 \end{array}\right) \left(\begin{array}{c} x_{11} \\ x_{12} \\ x_{13} \\ x_{21} \\ x_{22} \\ x_{23} \end{array}\right) = \left(\begin{array}{c} 2000 \\ 2500 \\ 1500 \\ 2000 \\ 1000 \end{array}\right)
$$

 $x_{11}, x_{12}, x_{13}, x_{21}, x_{22}, x_{23} \ge 0$ 

#### Forma matricial <sup>6</sup>

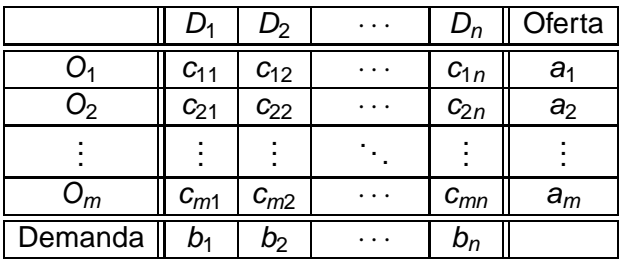

Figura: Forma matricial para el problema del transporte

Forma matricial para el ejemplo

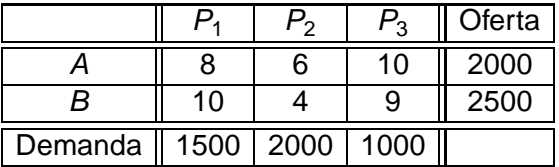

# Ejemplo 1 <sup>7</sup>

Un problema de producción  $\rightarrow$  4 trimestres

- Capacidad de producción: 150 unidades cada trimestre.
- Demanda: 200, 150, 200 y 100 cada trimestre.
- Coste unitario de producción: 2.
- Coste unitario de almacenamiento: 0.5.
- $\bullet$   $x_{ii}$ : unidades producidas en *i* para la demanda de *j*.
- No se pueden satisfacer las demandas con retraso.

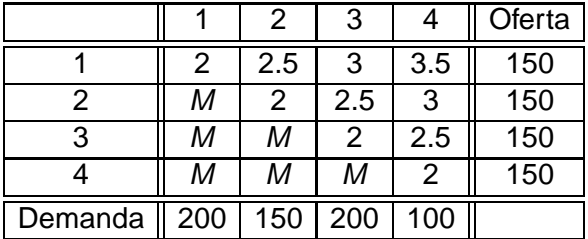

# Ejemplo 2 <sup>8</sup>

#### Un problema de producción  $\rightarrow$  4 clientes

- <sup>1</sup> Producción mensual en las plantas A, B y C: 1500 unidades en cada planta.
- <sup>2</sup> Demanda de los clientes: 1000, 1200, 1500 y 1000.
- <sup>3</sup> Beneficio unitario: 110.
- <sup>4</sup> Costes unitarios de envío:

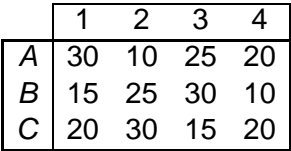

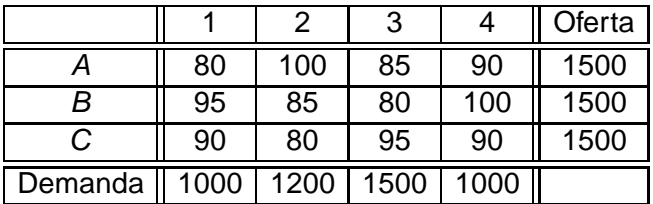

#### Problema equilibrado <sup>9</sup>

El problema es equilibrado si

$$
\sum_{i=1}^m a_i = \sum_{j=1}^n b_j.
$$

1. **Caso 1.** La oferta es menor que la demanda:

$$
\sum_{i=1}^m a_i < \sum_{j=1}^n b_j.
$$

Crear un origen ficticio,  $O_{m+1}$ , con oferta

$$
a_{m+1} = \sum_{j=1}^{n} b_j - \sum_{i=1}^{m} a_i
$$

y costes de transporte

$$
c_{m+1,j}=0,\ \ j=1,\ldots,n.
$$

### Equilibrar el problema 1000 en 1000 en 1000 en 1000 en 1000 en 1000 en 1000 en 1000 en 1000 en 1000 en 1000 en

La demanda mayor que la oferta

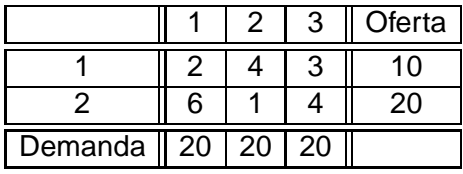

• Oferta total =  $a_1 + a_2 = 10 + 20 = 30$ .

- Demanda total =  $b_1 + b_2 + b_3 = 20 + 20 + 20 = 60$ .
- $\bullet$  Origen ficticio 3 → oferta  $a_3 = 60 30 = 30 \rightarrow \text{costes}$

$$
c_{31}=c_{32}=c_{33}=0.
$$

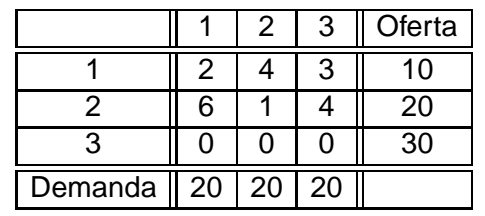

2. **Caso 2.** La demanda es menor que la oferta:

$$
\sum_{i=1}^m a_i > \sum_{j=1}^n b_j.
$$

Crear un destino ficticio,  $D_{n+1}$ , con demanda

$$
b_{n+1} = \sum_{i=1}^{m} a_i - \sum_{j=1}^{n} b_j
$$

y costes de transporte

$$
c_{i,n+1}=0, i=1,\ldots,m.
$$

### Equilibrar el problema 12 de establecer el problema 12

La oferta mayor que la demanda

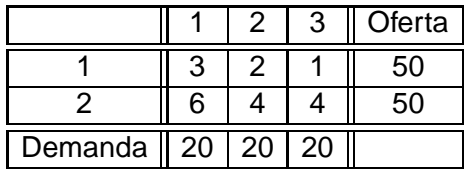

- Oferta total =  $a_1 + a_2 = 50 + 50 = 100$ .
- Demanda total =  $b_1 + b_2 + b_3 = 20 + 20 + 20 = 60$ .
- $\bullet$  Destino ficticio 4 → demanda  $b_4 = 100 60 = 40 \rightarrow$ costes  $c_{14} = c_{24} = 0$ .

#### Problema equilibrado

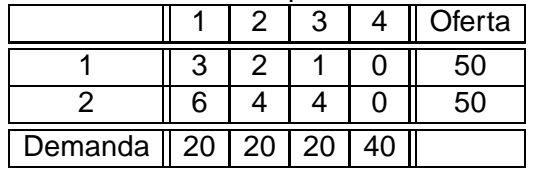

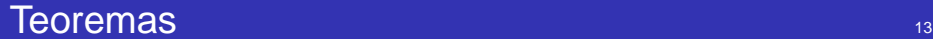

#### Teorema

Para que el problema de transporte tenga solución es condición necesaria y suficiente que la oferta total sea igual a la demanda total.

#### Teorema

Un problema de transporte equilibrado siempre tiene una solución factible.

#### Teorema

Todo problema de transporte equilibrado tiene una solución básica factible. Esta solución tiene,como máximo, m + n - 1 variables positivas.

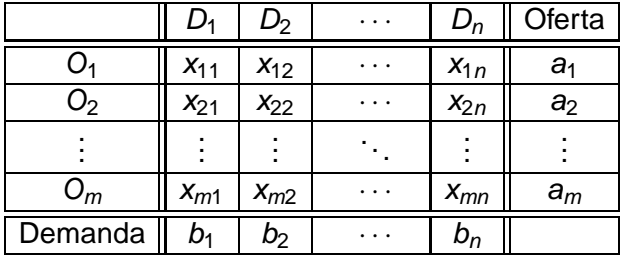

Figura: Tabla de flujos del problema de transporte

## Solución factible básica inicial 15 de xulla 15 de xulla 15

#### El método de la esquina noroeste

**Paso 0**. Equilibrar el problema.

Paso 1. Elegir la esquina noroeste  $(i, j)$  de la tabla de flujos.

**Paso 2**. Asignar el mayor flujo posible de transporte,  $x_{ii}$ , en esa posición.

$$
x_{ij} = \min\{a_i, b_j\}.
$$

Actualizar la oferta  $a_i$  y la demanda  $b_j$ .

- Si el mínimo es  $\boldsymbol{a}_{i}$ , la oferta del origen  $O_{i}$  será cero y se prescinde de la fila *i* para asignaciones posteriores. Se actualiza la demanda a  $b_j - a_i.$
- Si el mínimo es  $b_j$ , el destino  $D_j$  queda satisfecho y se prescinde de la columna *j* en las asignaciones posteriores. Se actualiza la oferta a  $a_i-b_j.$
- Si a<sub>i</sub> y b<sub>j</sub> tienen el mismo valor, la oferta y la demanda son cero al mismo tiempo. Se prescinde de la fila  $i \vee$  de la columna  $j$  en asignaciones posteriores.
- **Paso 3**. Se pueden dar dos casos.
	- Si queda sólo una fila o sólo una columna, se asignan todas las unidades que están sin asignar. Parar.
	- En otro caso, ir al Paso 1.

## Ejemplo <sup>16</sup>

#### Primera iteración

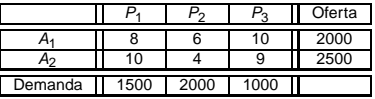

- Paso 0. Equilibrar el problema. Oferta = 2000 + 2500 = 1500 + 2000 + 1000 = Demanda → equilibrado
- Paso 1. Elegir la esquina noroeste: fila 1 y columna 1.
- **Paso 2. Asignar**  $x_{11} = \min \{2000, 1500\} = 1500$ Nueva oferta A : 2000  $- x_{11} = 500$ . Nueva demanda:  $P_1$  : 1500  $- x_{11} = 0$ . Destino  $P_1$  satisfecho. Prescindir de la columna 1 en cálculos posteriores.
- Paso 3. Queda más de una fila y de una columna sin sombrear en la tabla. Ir al Paso 1.

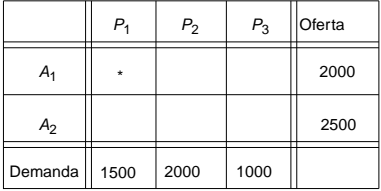

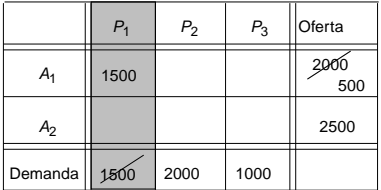

## Ejemplo 17 and 17 and 17 and 17 and 17 and 17 and 17 and 17 and 17

#### Segunda iteración

- Elegir la esquina noroeste: fila 1 y columna 2.
- Asignar  $x_{12} = \min \{500, 2000\} = 500$ .
- $\bullet$  Actualizar la oferta y la demanda.  $A_1$  satisfecho
- Sólo queda un origen; asignar  $x_{22} = 1500$  y  $x_{23} = 1000$

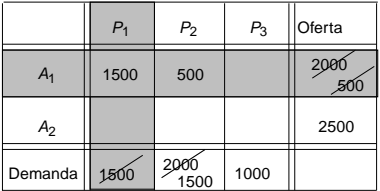

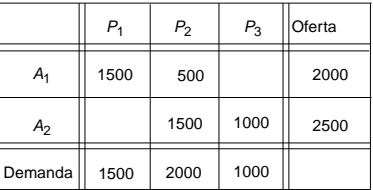

**O** Solución.

$$
x_{11}=1500,\ x_{12}=500,\ x_{13}=0,\ x_{21}=0,\ x_{22}=1500,\ x_{23}=1000
$$

Coste de transporte.

 $z = (8 \times 1500) + (6 \times 500) + (4 \times 1500) + (9 \times 1000) = 30000$ 

## Método de Vogel <sup>18</sup>

Diferencias por filas y por columnas

El método de Vogel se diferencia del método de la esquina noroeste en la elección de casilla para hacer asignaciones.

En el método de Vogel para elegir casilla se calculan las diferencias por filas y por columnas.

- $\bullet$  DF<sub>i</sub> = diferencia en valor absoluto de los 2 costes menores de la fila i.
- $\bullet$  DC<sub>i</sub> = diferencia en valor absoluto de los 2 costes menores de la columna j.

# Cálculo de una solución factible básica inicial  $198$

#### El método de Vogel

**Paso 0**. Equilibrar el problema.

**Paso 1**. Calcular las diferencias por fila y por columna en la tabla de costes. Seleccionar la fila o columna de mayor diferencia y en ella la casilla (i, j) de mínimo coste  $c_{ii}$ .

**Paso 2**. En la tabla de flujos, asignar a la variable  $x_{ii}$  el flujo máximo posible en la posición seleccionada.

$$
x_{ij}=\min\{a_i,b_j\}.
$$

Actualizar la oferta  $\boldsymbol{a}_i$  y la demanda  $\boldsymbol{b}_j.$ 

- Si el mínimo es  $\boldsymbol{a}_i$ , la nueva oferta del origen  $O_i$  es cero y se prescinde de la fila *i* para asignaciones posteriores. Se actualiza la demanda a  $b_j - a_i$ .
- Si el mínimo es  $b_j$ , el destino  $D_j$  queda satisfecho y se prescinde de la columna *j* en asignaciones posteriores. Se actualiza la oferta a a $_i - b_j.$
- Si  $a_i$  y  $b_j$  tienen el mismo valor, la oferta y la demanda se hacen cero al mismo tiempo. Se prescinde de la fila  $i$  y de la columna  $j$  en asignaciones posteriores.
- **Paso 3**. Se pueden dar dos casos.
	- Si queda sólo una fila o sólo una columna, se asignan todas las unidades que están sin asignar. Parar.
	- En otro caso, ir al Paso 1.

## Método de Vogel <sup>20</sup>

#### Primera iteración

**Paso 1.** Calcular *DF<sub>i</sub>* y *DC<sub>j</sub>.* Elegir la posición  $c_{22}=4$ .

Tabla de costes Tabla de flujos

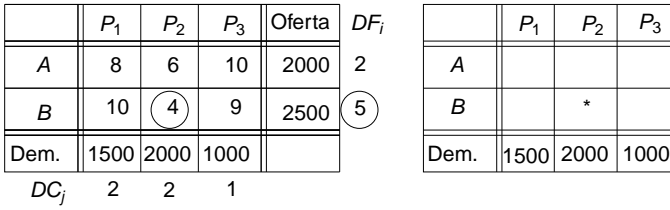

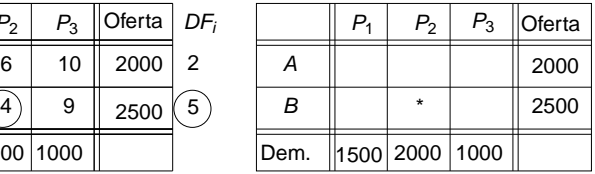

**Paso 2.** y **Paso 3.** Asignar y actualizar.

Tabla de costes Tabla de fujos

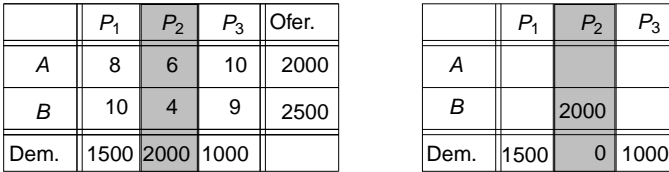

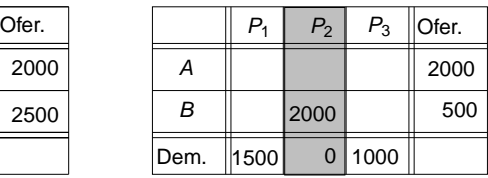

# El método de Vogel <sup>21</sup>

Segunda iteración

- $\bullet$  Elegir  $c_{11}$ .
- Asignar  $x_{11} = min\{1500, 2000\} = 1500$ .
- Actualizar las ofertas y las demandas. El destino 1 queda satisfecho.

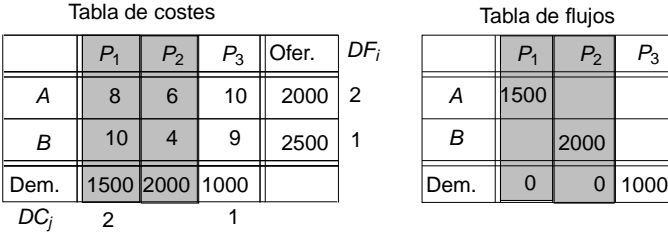

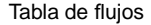

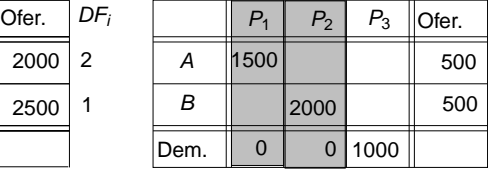

# El método de Vogel <sup>22</sup>

Finalización

Sólo queda una columna  $\rightarrow$  asignar todas las cantidades.

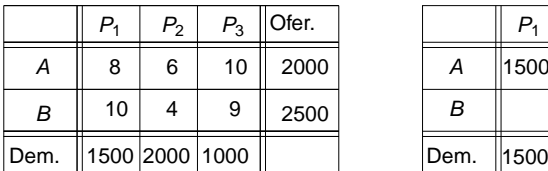

Tabla de costes Tabla de Flujos

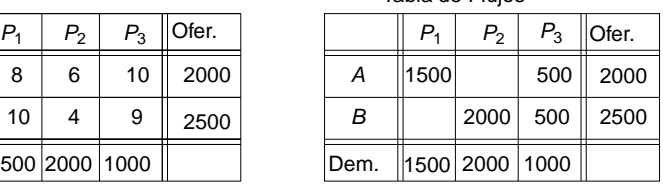

Solución:

 $x_{11} = 1500$ ,  $x_{12} = 0$ ,  $x_{13} = 500$ ,  $x_{21} = 0$ ,  $x_{22} = 2000$ ,  $x_{23} = 500$ 

• Coste de transporte:

 $z = (8 \times 1500) + (10 \times 500) + (4 \times 2000) + (9 \times 500) = 29500$ 

#### El problema dual <sup>23</sup>

$$
\min z = \sum_{i=1}^m \sum_{j=1}^n c_{ij} x_{ij}
$$

sujeto a

$$
\sum_{j=1}^{n} x_{ij} = a_j, \ \ i = 1, ..., m
$$

$$
\sum_{i=1}^{m} x_{ij} = b_j, \ \ j = 1, ..., n
$$

$$
x_{ij} \ge 0, \ i = 1, ..., m, \ \ j = 1, ..., n
$$

Variables duales:  $u_1, \ldots, u_m$  y  $v_1, \ldots, v_n$ . El problema dual.

$$
\max G = \sum_{i=1}^m a_i u_i + \sum_{j=1}^n b_j v_j
$$

sujeto a

$$
u_i + v_j \le c_{ij}, i = 1, \ldots, m, j = 1, \ldots, n
$$
  

$$
u_i, v_j : \text{no restrictingidas}, i = 1, \ldots, m, j = 1, \ldots, n
$$

### Ejemplo <sup>24</sup>

min  $z = 8x_{11}+6x_{12}+10x_{13}+10x_{21}+4x_{22}+9x_{23}$ sujeto a

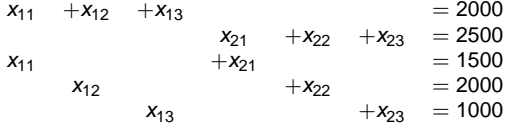

 $x_{11}, x_{12}, x_{13}, x_{21}, x_{22}, x_{23} > 0$ 

Variables duales:  $u_1$ ,  $u_2$ ,  $v_1$ ,  $v_2$  y  $v_3$ . El problema dual.

> max  $G = 2000u_1 + 2500u_2 + 1500v_1 + 2000v_2 + 1000v_3$ sujeto a

> > $u_1 + v_1 \leq 8$  $u_1 + v_2 \leq 6$  $u_1 + v_3 \leq 10$  $u_2 + v_1 \leq 10$  $u_2 + v_2 \leq 4$  $u_2 + v_3 \leq 9$

 $u_i, v_j$ : no restringidas

### Mejora de una solución en el proporcion de la proporcional de la proporcional de la proporcional de la proporc

#### Variable que entra en la base

 $x_{ii}$ ,  $i = 1, \ldots, m$ ,  $j = 1, \ldots, n$ , las variables de decisión.  $c_{ii}$  los costes de transporte y  $a_{ii}$  los vectores de la matriz **A** del modelo.  $z_{ii} - c_{ii}$  indicador asociado a la variable  $x_{ii}$ .

$$
z_{ij}-c_{ij}=\mathbf{c}_B^T\mathbf{B}^{-1}\mathbf{a}_{ij}-c_{ij}.
$$

 $\mathbf{c}_B^{\mathcal{T}} \mathbf{B}^{-1}$  es el vector de variables duales,

$$
\mathbf{c}_B^T \mathbf{B}^{-1} = (u_1, \ldots, u_m, v_1, \ldots, v_n).
$$

$$
z_{ij}-c_{ij}=(u_1,\ldots,u_m,v_1,\ldots,v_n)a_{ij}-c_{ij}.
$$

 $a_{ii}$  sólo tiene componentes con valor 1 en las posiciones i y  $m + j$ .

$$
z_{ij}-c_{ij}=u_i+v_j-c_{ij}.
$$

Cálculo de las variables duales.  $z_{ij} - c_{ij} = 0$  para todas las variables  $x_{ij}$  que son básicas. Teniendo en cuenta que el objetivo es minimizar, se pueden dar dos casos.

- O Si  $z_{ii} c_{ii} \le 0$ ,  $i = 1, ..., m$ ,  $j = 1, ..., n$ , la solución es óptima.
- O Si existe  $z_{ij} c_{ij} > 0$ , la solución puede ser mejorada. Para mejorarla, entra en la base la variable asociada al mayor  $z_{ii} - c_{ii}$  positivo.

## Ejemplo <sup>26</sup>

Tabla de costes Tabla de flujos

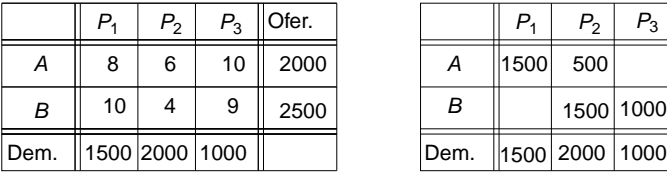

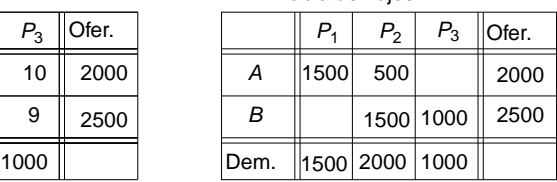

Variables básicas:  $x_{11}$ ,  $x_{12}$ ,  $x_{22}$  y  $x_{23}$ . Variables duales:  $u_1$ ,  $u_2$ ,  $v_1$ ,  $v_2$ ,  $v_3$ .

$$
x_{11} \text{ es básica } \Rightarrow z_{11} - c_{11} = 0 \Rightarrow u_1 + v_1 - 8 = 0
$$
\n
$$
x_{12} \text{ es básica } \Rightarrow z_{12} - c_{12} = 0 \Rightarrow u_1 + v_2 - 6 = 0
$$
\n
$$
x_{22} \text{ es básica } \Rightarrow z_{22} - c_{22} = 0 \Rightarrow u_2 + v_2 - 4 = 0
$$
\n
$$
x_{23} \text{ es básica } \Rightarrow z_{23} - c_{23} = 0 \Rightarrow u_2 + v_3 - 9 = 0
$$

Haciendo  $u_1 = 0 \rightarrow v_1 = 8$ ,  $v_2 = 6$ ,  $u_2 = -2$  y  $v_3 = 11$ .

\n- $$
z_{13} - c_{13} = u_1 + v_3 - c_{13} = 0 + 11 - 10 = 1 > 0
$$
\n- $z_{21} - c_{21} = u_2 + v_1 - c_{21} = -2 + 8 - 10 = -4 < 0$
\n

 $z_{13} - c_{13} = 1 > 0 \rightarrow x_{13}$  entra en la base.

## Mejora de una solución en el proporcion de la proporcional de la proporcional de la proporcional de la proporc

Ciclo y variable que sale de la base

- 1 En el problema de transporte equilibrado las variables que pertenecen a la base no forman un ciclo.
- 2 Se puede encontrar un único ciclo formado por las variables que pertenecen a la base y la variable que entra en la base.
- 3 Asignar un flujo positivo a la variable que entra en la base; alguna variable que forma parte del ciclo debe tomar el valor cero y dejar la base. Hay flujos que tienden a aumentar y otros a disminuir para mantener el equilibrio del ciclo. Elegir entre los flujos que tienden a disminuir el menor para sumar y restar en las posiciones del ciclo.

#### **Regla para encontrar el ciclo.**

Considerar la variable que entra en la base como flujo positivo. Eliminar filas y columnas que tengan un único flujo positivo. El proceso comienza eliminando filas, después columnas. Repetir hasta que no se puedan eliminar más líneas. Las casillas básicas que no han sido eliminadas forman el ciclo único.

### Ejemplo (continuación) <sup>28</sup>

Variable que entra:  $x_{13}$ . Variables del ciclo:  $x_{13}$ ,  $x_{12}$ ,  $x_{22}$ ,  $x_{23}$ . Flujos que disminuyen:  $x_{12}$  y  $x_{23}$ .

$$
min\{x_{12}=500, x_{23}=1000\}=x_{12}.
$$

Variable que sale:  $x_{12}$ 

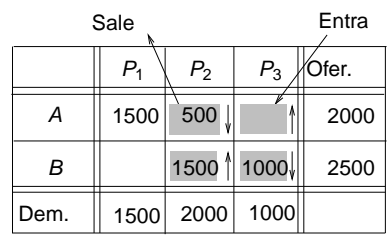

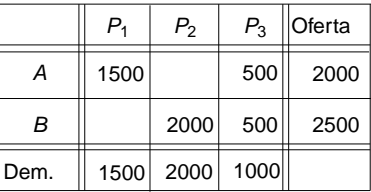

**O** Solución:

$$
x_{11}=1500,\; x_{12}=0,\; x_{13}=500,\; x_{21}=0,\; x_{22}=2000,\; x_{23}=500.
$$

 $\bullet$ Coste de transporte:

 $z = (8 \times 1500) + (10 \times 500) + (4 \times 2000) + (9 \times 500) = 29500.$ 

#### Tabla de transporte en el proporte de la proporte de la proporte de la proporte de la proporte de la proporte de la proporte de la proporte de la proporte de la proporte de la proporte de la proporte de la proporte de la p

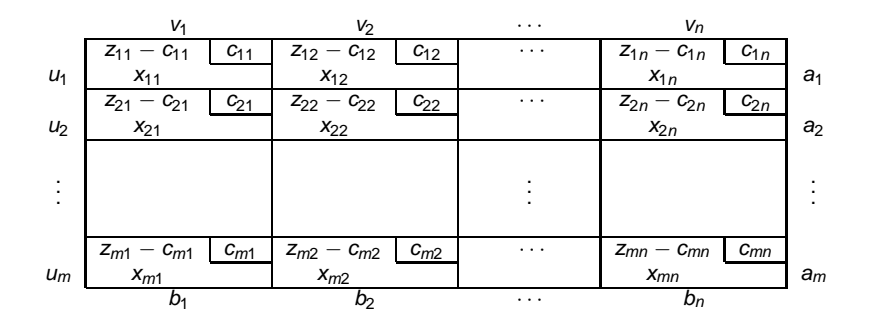

#### Tabla de transporte

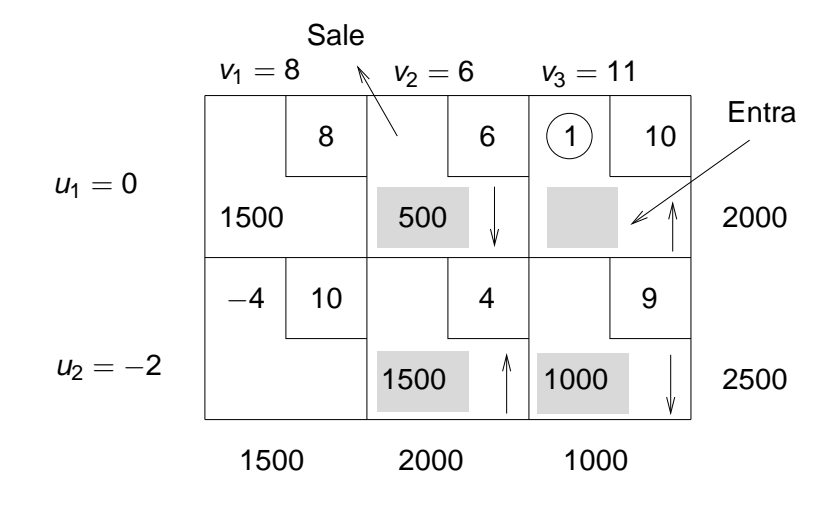

**Paso 1**. Equilibrar el problema.

**Paso 2**. Calcular una solución factible básica inicial.

**Paso 3.** Calcular los valores  $u_1, \ldots, u_m, v_1, \ldots, v_n$ .

**Paso 4**. Calcular los valores  $z_{ij} - c_{ij} = u_i + v_j - c_{ij}$  para los vectores no básicos.

- $\bullet$  Si para toda variable no básica  $z_{ij} c_{ij} < 0$ , la solución actual es óptima única. Parar.
- $\bullet$  Si para toda variable no básica  $z_{ij} c_{ij} \leq 0$  y existe un valor  $z_{ij} - c_{ij} = 0$ , entonces hay soluciones óptimas múltiples. Elegir dicha variable para entrar e ir al Paso 5.
- $\bullet$  Si existe  $z_{ii} c_{ii} > 0$  entonces la solución puede ser mejorada. Elegir como variable de entrada la asociada al mayor indicador entre los positivos. Ir al paso 5.
- **Paso 5**. Encontrar el ciclo. Nueva solución. Ir al Paso 3.

## Solución degenerada <sup>32</sup>

Problema con *m* orígenes y *n* destinos

Solución factible básica no degenerada  $\rightarrow m + n - 1$  variables mayores que cero.

Solución factible básica degenerada → menos de  $m + n - 1$ variables mayores que cero.

Cuando una solución es degenerada hay que distinguir entre los flujos nulos que corresponden a variables básicas y aquellos que corresponden a variables no básicas.

Elegir entre variables que toman un valor cero alguna que pueda ser básica.

Ejemplo 33 and 34 and 33 and 33 and 33 and 33 and 33 and 33 and 33 and 33 and 33 and 33 and 33 and 33 and 33 and 33 and 33 and 33 and 33 and 33 and 33 and 33 and 33 and 33 and 33 and 33 and 33 and 33 and 34 and 34 and 34 a

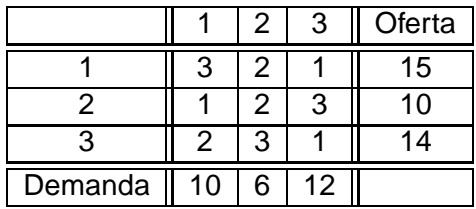

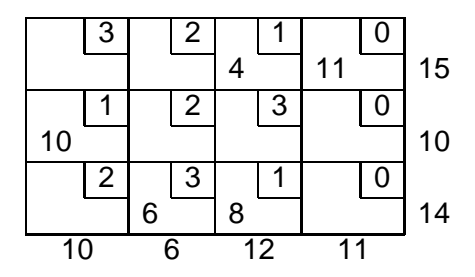

- Equilibrar el problema.
- **Solución factible básica** inicial, Vogel.

- $\bullet$  Variables positivas=5  $\rightarrow$ degenerada.
- **o** Elegir para ser básica una de las variables:

 $X_{11}$ ,  $X_{22}$ ,  $X_{23}$ ,  $X_{24}$ ,  $X_{31}$ .

### Soluciones óptimas múltiples 34

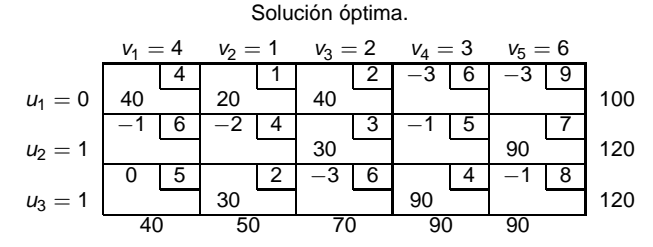

\n- ✓ 
$$
z_{ij} - c_{ij} \leq 0 \rightarrow
$$
 solución óptima.
\n

$$
z_{31} - c_{31} = 0 \rightarrow \text{óptimos múltiples.}
$$

 $\bullet$  Variable de entrada  $x_{31}$ . Variable de salida  $x_{32}$ .

Nueva solución óptima.

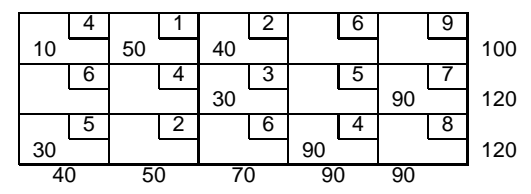

### El problema de asignación substantial de substantial de substantial de la substantial de la substantial de la s

*n* orígenes (*O<sub>i</sub>), n* destinos (*D<sub>j</sub>). c<sub>ij</sub> c*oste de asignar *O<sub>i</sub>* a *D<sub>j</sub>.* 

 $x_{ij} = \left\{ \begin{array}{ll} 1 & \quad \text{si el origen } O_i \text{ es asignado al destino } D_j \ 0 & \quad \text{ en caso contrario.} \end{array} \right.$ 0 en caso contrario

$$
\min \; z \; = \sum_{i=1}^n \sum_{j=1}^n c_{ij} x_{ij}
$$

sujeto a

$$
\sum_{j=1}^{n} x_{ij} = 1, i = 1,..., n
$$
  

$$
\sum_{i=1}^{n} x_{ij} = 1, j = 1,..., n
$$
  

$$
x_{ij} = 0, 1, i, j = 1,..., n
$$

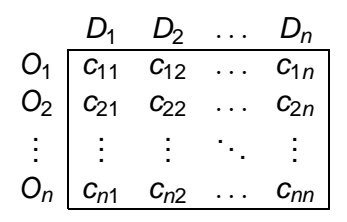

Figura: Costes de asignación

Si el número de orígenes es distinto del número de destinos, equilibrar el problema creando lineas ficticias con costes 0.

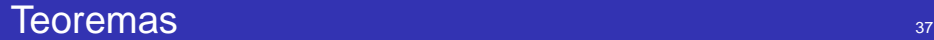

#### Teorema

Si las variables  $x_{ii}$ ,  $i, j = 1, \ldots, n$ , son solución óptima para un problema de asignación con función objetivo  $\mathsf{z} = \sum_{j=1}^n \sum_{i=1}^n c_{ij} \mathsf{x}_{ij}$ , esos mismos valores son solución óptima del problema cuya función objetivo es z′ =  $\sum_{j=1}^n\sum_{i=1}^n c'_{ij}$ x $_{ij}$ , siendo  $c'_{ij}=c_{ij}-u_i-v_j$ , con  $u_i\,$  y  $\,$  v $_j\,$  constantes.

#### Teorema

Si  $c_{ij}\geq 0, \; i,j=1,\ldots,n$  y  $z=\sum_{j=1}^n\sum_{i=1}^nc_{ij}x_{ij}=0,$  entonces  $x_{ii}, i, j = 1, \ldots, n$ , es solución óptima.

Obtención y asignación de ceros.

- Hacer todos los costes mayores o iguales que cero.
- Hacer operaciones en las filas y columnas para obtener el mayor número de ceros.
- Asignar el mayor número de ceros.

El método para resolver el problema de asignación se basa en el Teorema de König. Este teorema asegura que el número de ceros que se pueden asignar independientemente en filas y columnas es igual al mínimo número de filas y/o columnas que cubren todos los ceros.

## Algoritmo de asignación a substantial de substantial de substantial de substantial de substantial de substanti

#### Objetivo: minimizar

- **Paso 1.** Equilibrar el problema.
- **Paso 2.** Restar en cada fila  $u_i = \min_j \{c_{ij}\} \rightarrow c'_{ij} = c_{ij} u_i.$

**Paso 3.** Restar en cada columna  $v_j = \min_j \{c'_{ij}\} \rightarrow c''_{ij} = c'_{ij} - v_j$ .

**Paso 4.** Elegir la fila o columna con menor número de ceros, asignar uno y eliminar los de la misma fila y columna. Repetir la asignación en filas y columnas continuando por aquella que tenga el mínimo número de ceros sin eliminar. -Si en todas las filas hay un cero asignado, solución óptima. Parar. -Si hay alguna fila que no tenga cero asignado ir al Paso 5.

**Paso 5.** Mínimo número de filas y/o columnas que cubren todos los ceros.

(a) Marcar las filas que no tienen ceros asignados.

(b) Marcar las columnas que tienen ceros eliminados en las filas marcadas en el paso anterior.

(c) Marcar las filas que tienen ceros asignados en las columnas marcadas en el paso anterior.

- Repetir (b) y (c) hasta que ya no se puedan marcar más filas y/o columnas. Filas no marcadas y columnas marcadas cubren todos los ceros. Ir al Paso 6.

**Paso 6.** Crear nuevos ceros. Elegir el elemento mínimo que no está cubierto. Restarlo a todos los elementos de las filas no cubiertas y sumarlo a los elementos de las columnas cubiertas. Ir al Paso 4.

Calcular la asignación óptima para la siguiente tabla de costes.

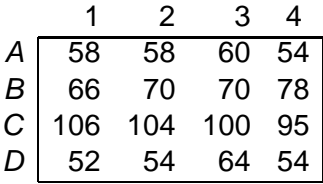

- **Paso 1.** El problema es equilibrado.
- **Paso 2.** Restar en cada fila el mínimo: 54, 66, 95 y 52.

$$
\begin{array}{c|cccc}\n & 1 & 2 & 3 & 4 \\
A & 4 & 4 & 6 & 0 \\
B & 0 & 4 & 4 & 12 \\
C & 11 & 9 & 5 & 0 \\
D & 0 & 2 & 12 & 2\n\end{array}
$$

### Ejemplo (continuación) 41

**Paso 3.** Restar en cada columna el mínimo; 0, 2, 4 y 0.

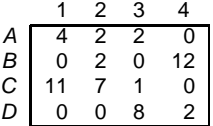

**Paso 4.** Asignar ceros. Asignar  $(A, 4)$ . Eliminar  $(C, 4)$ . El resto tiene más de un cero o no tiene cero.

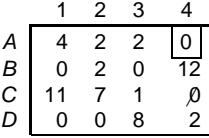

Columnas. Asignar  $(D, 2)$  y eliminar  $(D, 1)$ . Asignar  $(B, 3)$  y eliminar  $(B, 1)$ .

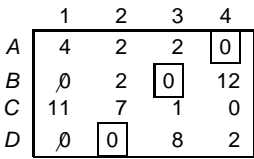

### Ejemplo (continuación) <sup>42</sup>

**Paso 5.** Marcar lineas.

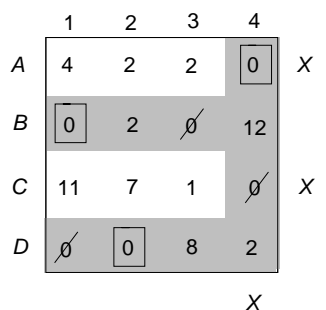

Lineas cubiertas= ceros asignados < 4.

Paso 6. Crear nuevos ceros.

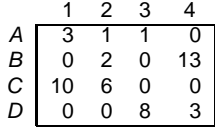

Volver al Paso 4.

# Ejemplo (continuacion) 43

**Paso 4.** Asignar ceros.

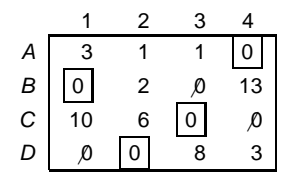

Ceros asignados=  $4 \rightarrow$  solución óptima.

Solución óptima:

 $A \rightarrow 4$ 

- $B \rightarrow 1$
- $C \rightarrow 3$
- $D \rightarrow 2$

Coste óptimo:

 $c_{A4} + c_{B1} + c_{C3} + c_{D2} = 54 + 66 + 100 + 54 = 274$ 

### Soluciones óptimas múltiples **1996**

$$
\begin{array}{c|cccc}\n & P_1 & P_2 & P_3 & P_4 & P_5 \\
\hline\nA & 8 & 6 & 0 & 7 & 4 \\
B & 0 & 0 & 2 & 1 & 3 \\
C & 1 & 3 & 2 & M & 0 \\
D & 0 & 0 & 0 & 0 & 0 \\
E & 0 & 0 & 0 & 0 & 0\n\end{array}
$$

$$
\begin{array}{c|cccc}\n & P_1 & P_2 & P_3 & P_4 & P_5 \\
\hline\nA & 8 & 6 & 0 & 7 & 4 \\
B & 0 & 0 & 2 & 1 & 3 \\
C & 1 & 3 & 2 & M & 0 \\
D & 0 & 0 & 0 & 0 & 0 \\
E & 0 & 0 & 0 & 0 & 0\n\end{array}
$$

- $\bullet$  Ceros asignados=  $5 \rightarrow$  solución óptima.
- O Solución:  $A \rightarrow P_3, B \rightarrow$  $P_1$ ,  $C \rightarrow P_5$ ,  $D \rightarrow P_2$  y  $E \rightarrow P_4$ .

• **Coste:**  
\n
$$
c_{A3} + c_{B1} + c_{C5} + c_{D2} + c_{E4} = 10 + 7 + 9 + 0 + 0 = 26
$$

- $\bullet$  Ceros asignados=  $5 \rightarrow$  solución óptima.
- O Solución:  $A \rightarrow P_3$ ,  $B \rightarrow$  $P_2$ ,  $C \rightarrow P_5$ ,  $D \rightarrow P_1$ ,  $E \rightarrow P_4$
- **O** Coste:  $c_{A3} + c_{B2} + c_{c5} + c_{D1} + c_{F4} =$  $10 + +7 + 9 + 0 + 0 = 26$

Si el objetivo es maximizar → min $(-z) = \sum_{i=1}^n \sum_{j=1}^n -c_{ij}x_{ij}.$ 

Si los costes de asignación se han hecho negativos:

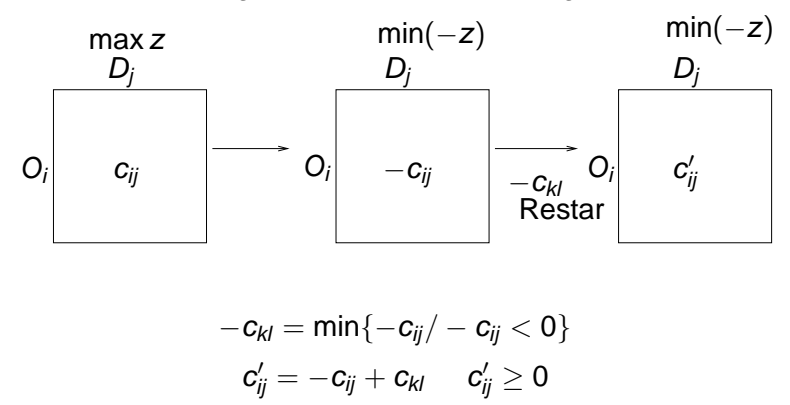